# **xDesktop - Anomalie #13295**

## **Problème d'affichage du menu gauche avec IE.**

29/09/2015 14:44 - Jacques POULET

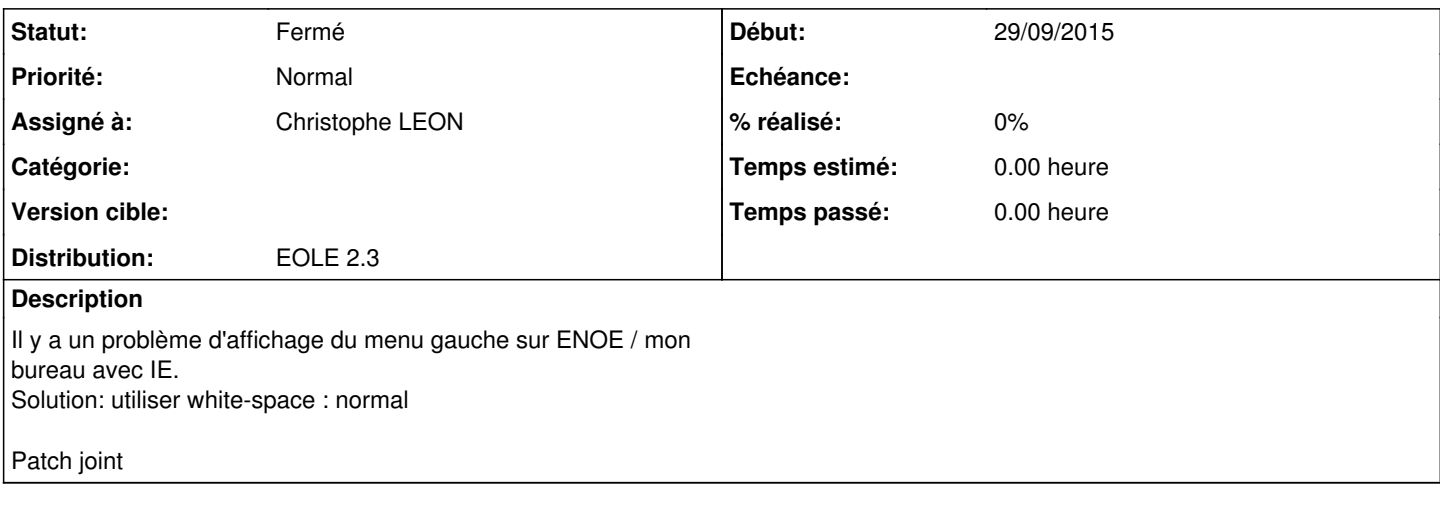

### **Historique**

### **#1 - 29/09/2015 14:50 - Christophe LEON**

*- Statut changé de Nouveau à En attente d'informations*

*- Assigné à mis à Christophe LEON*

Il me semble que cela est déja fait

Cf commit suivant

[https://dev-eole.ac-dijon.fr/projects/xdesktop/repository/revisions/dc7f3ffbc37a14c0ea23163bdae35cadbef24f45/diff/src/xdesktop-1.2/style/mxdesktop](https://dev-eole.ac-dijon.fr/projects/xdesktop/repository/revisions/dc7f3ffbc37a14c0ea23163bdae35cadbef24f45/diff/src/xdesktop-1.2/style/mxdesktop.css) [.css](https://dev-eole.ac-dijon.fr/projects/xdesktop/repository/revisions/dc7f3ffbc37a14c0ea23163bdae35cadbef24f45/diff/src/xdesktop-1.2/style/mxdesktop.css)

Christophe

#### **#2 - 22/10/2015 16:34 - Arnaud FORNEROT**

*- Statut changé de En attente d'informations à Fermé*

Merci de réaliser le test dans la dernière version

### **Fichiers**

xdesktop.rar and a material control of the 13 octets of 29/09/2015 and 29/09/2015